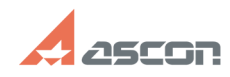

## **Общая информация о системе[..] Общая информация о системе[..]** 07/16/2024 11:32:57

## **FAQ Article Print**

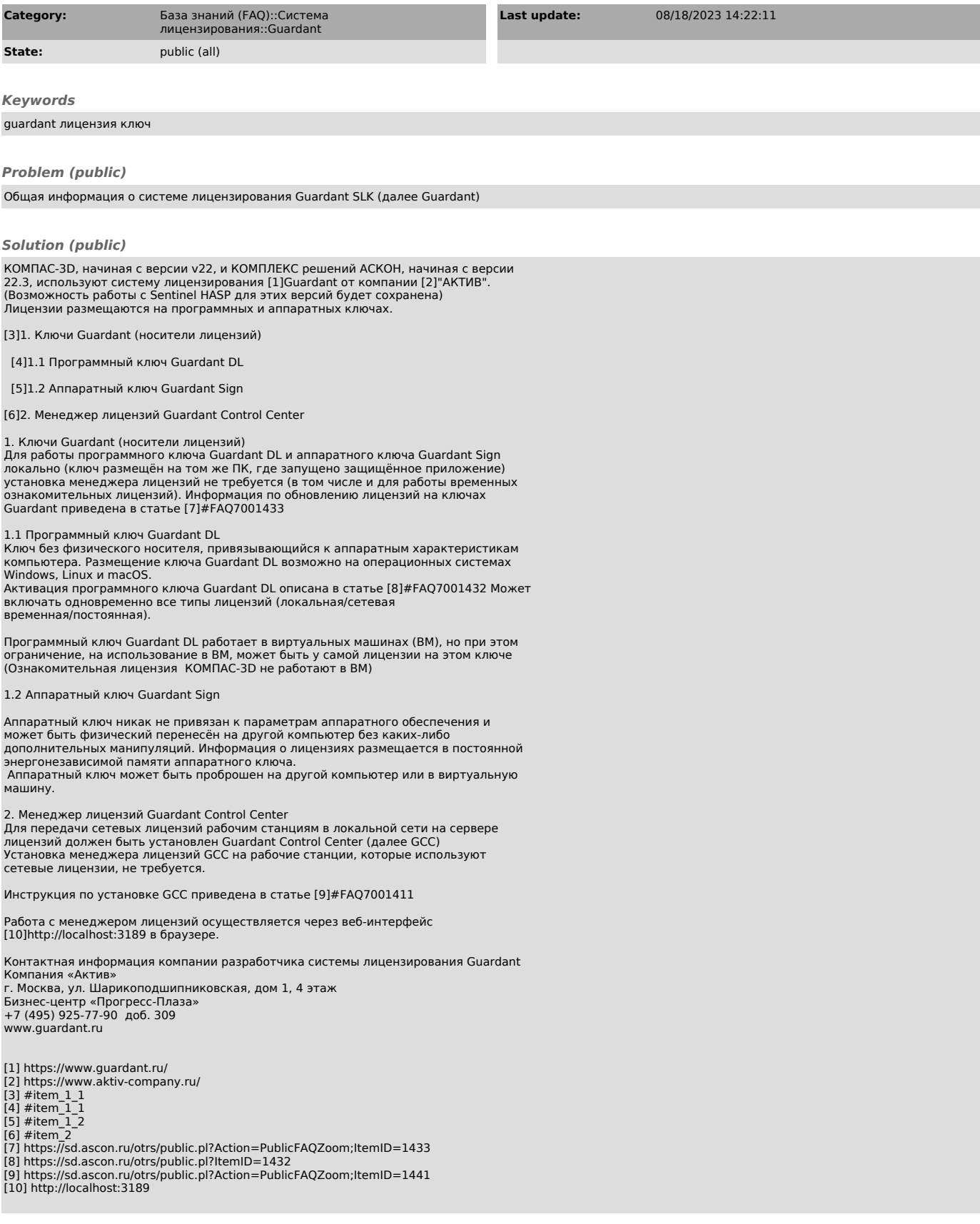